```
1
 1 | 151 1.67 1.671-------------------------------------------------------------------------------
       log: c:\NHANES\log\linear.log
  log type: text
 opened on: 4 Aug 2008, 11:25:06
.
. use "C:\NHANES\DATA\analysis_data.dta", clear
.
. ***create variable codes*****
. capture label drop educ
. gen educ= dmdeduc
(3462 missing values generated)
. replace educ=. if educ >3
(44 real changes made, 44 to missing)
.
. gen smoker=1 if smq020==2
(15637 missing values generated)
. replace smoker=2 if smq020==1 & smq040==3
(2724 real changes made)
. replace smoker=3 if smq020==1 & (smq040==1 | smq040==2)
(2170 real changes made)
.
. gen bmicat=1 if bmxbmi>=0 & bmxbmi<18.5
(17446 missing values generated)
. replace bmicat=2 if bmxbmi>=18.5 & bmxbmi<25
(6084 real changes made)
. replace bmicat=3 if bmxbmi>=25 & bmxbmi<30
(4295 real changes made)
. replace bmicat=4 if bmxbmi>=30 & bmxbmi<.
(3535 real changes made)
.
. /*eligible is 1 if other variables used in final regression model are non-bla
> nk; this keeps #obs same*/
. gen eligible=1 if (ridageyr >=20 & ridageyr <.) & (bmxbmi !=. & riagendr !=.
> & ridreth1 !=. & ridageyr !=. & smoker !=. & educ !=.)
(11967 missing values generated)
.
. tab bmicat if eligible==1, gen(Ibmicat)
    bmicat | Freq. Percent Cum.
------------+-----------------------------------
```

```
 2 | 2,758 30.52 32.19
          3 | 3,279 36.28 68.47
          4 | 2,849 31.53 100.00
                                  ------------+-----------------------------------
      Total | 9,037 100.00
.
. ****format variables******
. capture label drop sexfmt
. label define sexfmt 1 "male"
. label define sexfmt 2 "female", add
.
. label define race2fmt 1 "Mex American"
. label define race2fmt 3 "NH White", add
. label define race2fmt 4 "NH Black", add
. capture label drop smkfmt
. label define smkfmt 1 "Never smoker"
. label define smkfmt 2 "Past smoker", add
. label define smkfmt 3 "Current smoker", add
.
. label define educ 1 "< High school"
. label define educ 2 "High school", add
. label define educ 3 "> High school", add
.
. label define bmicat 1 "underweight"
. label define bmicat 2 "normal weight", add
. label define bmicat 3 "overweight", add
. label define bmicat 4 "obese", add
.
. label values riagendr sexfmt
. label values ridreth1 race2fmt
. label values smoker smkfmt
. label values educ educ
```

```
2
```

```
lbdhdl | Coef. Std. Err.   t   B>|t|   [95% Conf. Interval]
. label values bmicat bmicat
.
. ****specify survey design variables****
. svyset sdmvpsu [pweight=wtmec4yr], strata(sdmvstra) vce(linearized)
     pweight: wtmec4yr
        VCE: linearized
  Single unit: missing
    Strata 1: sdmvstra
       SU 1: sdmvpsu
       FPC 1: <zero>
.
. ***simple linear regression***
. svy, subpop(if eligible==1): regress lbdhdl bmxbmi
(running regress on estimation sample)
Survey: Linear regression
Number of strata = 28 Number of obs = 20462Number of PSUs = 57 Population size = 268632486
                                    Subpop. no. of obs = 8495Subpop. size = 181112209 Design df = 29
F( 1, 29) = 411.06
\begin{array}{ccccccc} \text{Prob} > \text{F} & & & = & 0.0000 \end{array}R\text{-}squared = 0.0773
        ------------------------------------------------------------------------------
          | Linearized
     lbdhdl | Coef. Std. Err. t P>|t| [95% Conf. Interval]
-------------+----------------------------------------------------------------
     bmxbmi | -.688685 .0339678 -20.27 0.000 -.7581569 -.6192131
      _cons | 70.54016 1.095367 64.40 0.000 68.29988 72.78044
------------------------------------------------------------------------------
. svy, subpop(if eligible==1): regress lbdhdl bmicat
(running regress on estimation sample)
Survey: Linear regression
Number of strata = 28 Number of obs = 20462Number of PSUs = 57 = Population size = 268632486
                                    Subpop. no. of obs = 8495 Subpop. size = 181112209
                                    Design df = 29
F(1, 29) = 670.46\begin{array}{ccccccc} \text{Prob} > \text{F} & & & = & 0.0000 \end{array}R-squared = 0.0901------------------------------------------------------------------------------
                    Linearized
```
4 -------------------------------------------------------------- -------------+--------------------------------------------------------------- bmicat | -5.554894 .2145314 -25.89 0.000 -5.99366 -5.116128 \_cons | 67.52966 .8129439 83.07 0.000 65.867 69.19231 ------------------------------------------------------------------------------ . svy, subpop(if eligible==1): mean lbdhdl, over(bmicat) (running mean on estimation sample) Survey: Mean estimation Number of strata =  $28$  Number of obs = 15332<br>Number of PSUs =  $57$  Population size = 237013191 Number of PSUs =  $57$  Population size =  $237013191$ Subpop. no. obs  $=$  8495 Subpop. size = 181112209 Design df  $=$  29 underweight: bmicat = underweight subpop 2: bmicat = normal weight overweight: bmicat = overweight obese: bmicat = obese -------------------------------------------------------------- | Linearized Over | Mean Std. Err. [95% Conf. Interval] -------------+----------------------------------------------- lbdhdl | underweight | 60.43627 1.497248 57.37405 63.49849 \_subpop\_2 | 57.17528 .5253125 56.1009 58.24966 overweight | 49.69381 .3696679 48.93775 50.44986 obese | 45.93693 .4375764 45.04198 46.83187 -------------------------------------------------------------- . svy, subpop(if eligible==1): mean lbdhdl, over(riagendr) (running mean on estimation sample) Survey: Mean estimation Number of strata =  $28$  Number of obs = 15711<br>Number of PSUs =  $57$  Population size = 242760411 Number of PSUs = 57 Population size = 242760411 Subpop. no. obs =  $8495$  Subpop. size = 181112209 Design df  $=$  29 male: riagendr = male female: riagendr = female -------------------------------------------------------------- | Linearized Over | Mean Std. Err. [95% Conf. Interval] -------------+----------------------------------------------- lbdhdl | male | 45.91329 .3367541 45.22455 46.60203 female | 56.21287 .4938749 55.20279 57.22296

```
5
-------------------------------------------------------------- . svy, subpop(if eligible==1): mean lbdhdl, over(ridreth1)
(running mean on estimation sample)
Survey: Mean estimation
Number of strata = 28 Number of obs = 15711Number of PSUs = 57 Population size = 242760411Subpop. no. obs = 8495
                            Subpop. size = 181112209
                           Design df = 29
   subpop 1: ridreth1 = Mex American
     2: ridreth1 = 2
    _subpop_3: ridreth1 = NH White
    _subpop_4: ridreth1 = NH Black
        5: ridreth1 = 5
 --------------------------------------------------------------
         | Linearized
      Over | Mean Std. Err. [95% Conf. Interval]
-------------+------------------------------------------------
lbdhdl |
 _subpop_1 | 48.92301 .2949188 48.31984 49.52619
 2 | 47.70808 .6661662 46.34562 49.07055
 _subpop_3 | 51.38278 .5050055 50.34993 52.41563
 _subpop_4 | 54.50162 .5140192 53.45033 55.5529
 5 | 50.91074 1.407939 48.03118 53.7903
                            --------------------------------------------------------------
. svy, subpop(if eligible==1): mean lbdhdl, over(smoker)
(running mean on estimation sample)
Survey: Mean estimation
Number of strata = 28 Number of obs = 8792
Number of PSUs = 57 Population size = 186252458
                           Subpop. no. obs = 8495 Subpop. size = 181112209
 Design df = 29
    _subpop_1: smoker = Never smoker
   subpop 2: smoker = Past smoker
   subpop 3: smoker = Current smoker
 --------------------------------------------------------------
         | Linearized
      Over | Mean Std. Err. [95% Conf. Interval]
-------------+------------------------------------------------
lbdhdl |
 _subpop_1 | 52.03534 .4235226 51.16914 52.90154
 _subpop_2 | 51.59248 .5627116 50.44161 52.74336
 _subpop_3 | 49.2751 .6252691 47.99628 50.55392
```

```
. svy, subpop(if eligible==1): mean lbdhdl, over(educ)
(running mean on estimation sample)
Survey: Mean estimation
Number of strata = 28 Number of obs = 14939
Number of PSUs = 57 Population size = 235230189 Subpop. no. obs = 8495
                           Subpop. size = 181112209
                          Design df = 29
   subpop 1: educ = < High school
    _subpop_2: educ = High school
   subpop 3: educ = > High school
--------------------------------------------------------------
       | Linearized
     Over | Mean Std. Err. [95% Conf. Interval]
-------------+------------------------------------------------
lbdhdl |
   _subpop_1 | 49.37097 .4672992 48.41524 50.32671
 _subpop_2 | 50.29367 .5427691 49.18358 51.40376
 _subpop_3 | 52.47131 .4486635 51.55369 53.38893
--------------------------------------------------------------
.
. ****change reference level for categorical variables in model******
. char ridreth1[omit]3
. char smoker[omit]3
. char educ[omit]3
. char bmicat[omit]2
.
.
. ****NOTE: xi and i.var are used to expand and denote categorical variables***
> **
. xi:svy, subpop(if eligible==1): regress lbdhdl i.bmicat
i.bmicat _Ibmicat_1-4 (naturally coded; _Ibmicat_2 omitted)
(running regress on estimation sample)
Survey: Linear regression
Number of strata = 28 Number of obs = 20462Number of PSUs = 57 Population size = 268632486
                                     Subpop. no. of obs = 8495
\text{Subpop. size} \quad = \quad \text{181112209} Design df = 29
F( 3, 27) = 211.84Prob > F = 0.0000
```
 $R_{\bar{\mathbf{\delta}}}$ squared  $R_{\bar{\mathbf{\delta}}}$ squared  $R_{\bar{\mathbf{\delta}}}$ squared  $R_{\bar{\mathbf{\delta}}}$ squared  $R_{\bar{\mathbf{\delta}}}$ 

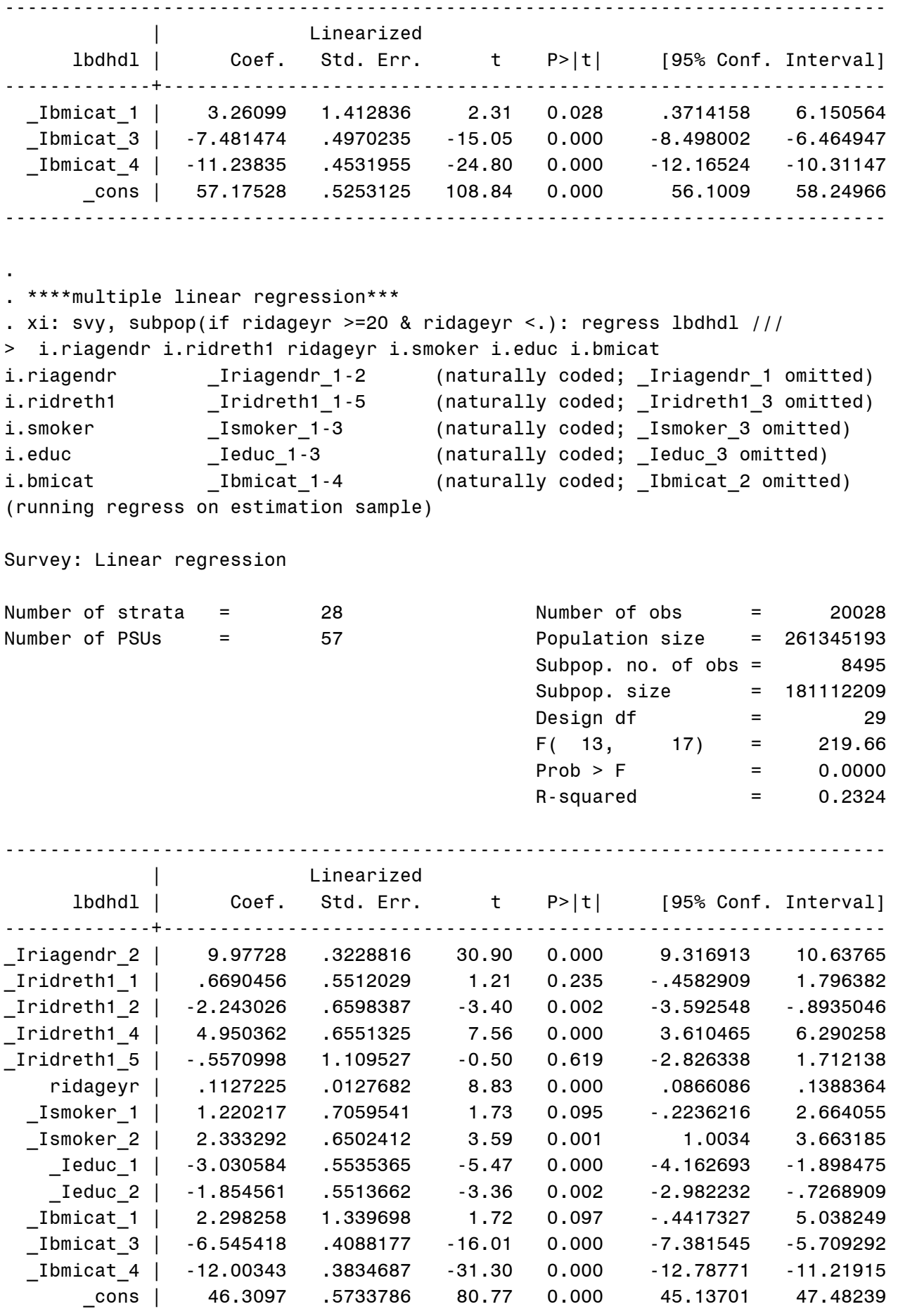

------------------------------------------------------------------------------

.

```
8
------------------------------------------------------------------------------- . *** NOTE: The -adjust- command uses only the sample mean, not the mean based
> on the survey design, ***
. *** when performing its computations. Therefore, if you want to use the surv
> ey mean, ***
. *** you would need to calculate it first and specify it explicitly in the -ad
> just- command. ***
. *** The following commands use -summarize- which is an rclass command and wil
> 1 not cause any ***
. *** trouble if run between the -svy: regress- and -adjust- commands whereas -
> svy:mean- is an ***
. *** eclass command and cannot be used in between these commands.
> ***
.
. ****get survey means within the subpopulation****
. quietly {
.
.
. ****Use adjust command to produced adjusted means****
. adjust Iridreth1 1='rid1' Iridreth1 2=`rid2' Iridreth1 4=`rid4' ///
> _Iridreth1_5=`rid5' ridageyr=`ridage' _Ismoker_1=`smoke1' ///
> _Ismoker_2=`smoke2' _Ieduc_1=`educ1' _Ieduc_2=`educ2' ///
> _Ibmicat_1=`bmicat1' _Ibmicat_3=`bmicat3' _Ibmicat_4=`bmicat4' ///
> if ridageyr >=20 & ridageyr <. & e(sample), by(riagendr) se
                                       -------------------------------------------------------------------------------
     Dependent variable: lbdhdl Command: regress
    Variable left as is: _Iriagendr_2
Covariates set to value: _Iridreth1_1 = .07127677, _Iridreth1_2 = .06760141,
                        Iridreth1_4 = .10102575, Iridreth1_5 = .0424189,ridgeyr = 45.754149, Ismoker 1 = .50536571,
                        Ismoker_2 = .25203879, Ieduc_1 = .21241539,Ieduc 2 = .25653796, Ibmicat 1 = .01996474,
                        _IIbmicat_3 = .34825344, _IIbmicat_4 = .30082995
-------------------------------------------------------------------------------
----------------------------------
gender - |
adjudicat |
ed. | xb stdp
----------+-----------------------
     male | 46.0804 (.287663)
   female | 56.0577 (.410735)
     ----------------------------------
     Key: xb = Linear Prediction
           stdp = Standard Error
.
. adjust _Iriagendr_2=`riagendr2' ridageyr=`ridage' _Ismoker_1=`smoke1' ///
> _Ismoker_2=`smoke2' _Ieduc_1=`educ1' _Ieduc_2=`educ2' ///
> Ibmicat 1=`bmicat1' Ibmicat 3=`bmicat3' Ibmicat 4=`bmicat4' ///
> if ridageyr >=20 & ridageyr <. & e(sample), by(ridreth1) se
```

```
> _Ismoker_1=`smoke1' _Ismoker_2=`smoke2' _Ibmi@at_1=`bmicat1' ///
      Dependent variable: lbdhdl Command: regress
    Variables left as is: _Iridreth1_1, _Iridreth1_2, _Iridreth1_4, _Iridreth1_5
Covariates set to value: _Iriagendr_2 = .51854628, ridageyr = 45.754149,
                         Ismoker_1 = .50536571, Ismoker_2 = .25203879,\_Ieduc\_1 = .21241539, \underline{~I}educ\_2 = .25653796,_IIbmicat_1 = .01996474, _IIbmicat_3 = .34825344,
                          _Ibmicat_4 = .30082995
-------------------------------------------------------------------------------
  -------------------------------------
race/ethnici |
ty - recode | xb stdp
-------------+-----------------------
Mex American | 51.5506 (.367634)
2 \mid 48.6385 \quad (.525098) NH White | 50.8816 (.420078)
 NH Black | 55.8319 (.495734)
5 \mid 50.3245 \mid (1.06718)-------------------------------------
     Key: xb = Linear Prediction
            stdp = Standard Error
.
. adjust _Iriagendr_2=`riagendr2' _Iridreth1_1=`rid1' _Iridreth1_2=`rid2' ///
> _Iridreth1_4=`rid4' _Iridreth1_5=`rid5' ridageyr=`ridage' ///
> _Ieduc_1=`educ1' _Ieduc_2=`educ2' _Ibmicat_1=`bmicat1' ///
> _Ibmicat_3=`bmicat3' _Ibmicat_4=`bmicat4' if ridageyr >=20 & ///
> ridageyr <. & e(sample), by(smoker) se
 -------------------------------------------------------------------------------
      Dependent variable: lbdhdl Command: regress
   Variables left as is: _Ismoker_1, _Ismoker_2
Covariates set to value: _Iriagendr_2 = .51854628, _Iridreth1_1 = .07127677,
                         Iridreth1_2 = .06760141, _Iridreth1_4 = .10102575,
                         Iridreth1_5 = .0424189, ridageyr = 45.754149,\lceilIeduc\lceil = .21241539, \lceilIeduc\lceil = .25653796,
                         _IIbmicat<sub>1</sub> = .01996474, _IIbmicat<sub>3</sub> = .34825344,
                         _IIbmicat_4 = .30082995
                                                -------------------------------------------------------------------------------
 ---------------------------------------
       smoker | xb stdp
---------------+-----------------------
  Never smoker | 51.2696 (.370927)
   Past smoker | 52.3827 (.418068)
Current smoker | 50.0494 (.630576)
---------------------------------------
      Key: xb = Linear Prediction
            stdp = Standard Error
.
. adjust _Iriagendr_2=`riagendr2' _Iridreth1_1=`rid1' _Iridreth1_2=`rid2' ///
> _Iridreth1_4=`rid4' _Iridreth1_5=`rid5' ridageyr=`ridage' ///
```

```
> _Ibmicat_3=`bmicat3' _Ibmicat_4=`bmicat4' if ridageyr >=20 & ///
> ridageyr <. & e(sample), by(educ) se
-------------------------------------------------------------------------------
     Dependent variable: lbdhdl Command: regress
    Variables left as is: _Ieduc_1, _Ieduc_2
Covariates set to value: Iriagger_2 = .51854628, Iridreth1_1 = .07127677,
                        Iridreth1 2 = .06760141, Iridreth1 4 = .10102575, _Iridreth1_5 = .0424189, ridageyr = 45.754149,
                         _Ismoker_1 = .50536571, _Ismoker_2 = .25203879,
                        Ibmicat_1 = .01996474, Ibmicat_3 = .34825344, _Ibmicat_4 = .30082995
-------------------------------------------------------------------------------
 --------------------------------------
        educ | xb stdp
--------------+-----------------------
< High school | 49.343 (.452779)
  High school | 50.519 (.513191)
> High school | 52.3736 (.377951)
           --------------------------------------
      Key: xb = Linear Prediction
           stdp = Standard Error
.
. adjust Iriagendr 2=`riagendr2' Iridreth1 1=`rid1' Iridreth1 2=`rid2' ///
> _Iridreth1_4=`rid4' _Iridreth1_5=`rid5' ridageyr=`ridage' ///
  > _Ieduc_1=`educ1' _Ieduc_2=`educ2' _Ismoker_1=`smoke1' ///
> _Ismoker_2=`smoke2' if ridageyr >=20 & ridageyr <. & e(sample), by(bmicat) s
> e
-------------------------------------------------------------------------------
     Dependent variable: lbdhdl Command: regress
    Variables left as is: _Ibmicat_1, _Ibmicat_3, _Ibmicat_4
Covariates set to value: _Iriagendr_2 = .51854628, _Iridreth1_1 = .07127677,
                        Iridreth1_2 = .06760141, Iridreth1_4 = .10102575,Iridreth1 5 = .0424189, ridageyr = 45.754149,\_Ieduc\_1 = .21241539, \_Ieduc\_2 = .25653796,
                         _Ismoker_1 = .50536571, _Ismoker_2 = .25203879
-------------------------------------------------------------------------------
--------------------------------------
       bmicat | xb stdp
--------------+-----------------------
  underweight | 59.3969 (1.36473)
normal weight | 57.0987 (.401431)
    overweight | 50.5533 (.375893)
       obese | 45.0952 (.385962)
      --------------------------------------
     Key: xb = Linear Prediction
           stdp = Standard Error
```
.

```
. **xi: svy, subpop(if ridageyr >=20 & ridageyr <.): regress lbdhdl i.riagendr
> i.ridreth1 ridageyr i.smoker i.educ i.smoker*bmxbmi**
.
. ****test all coeffiecients in model together****
. **test**
.
. ****test each coefficient in model separately***
. **test Iriagendr 2, nosvyadjust**
. **test _Iridreth1_1 _Iridreth1_2 _Iridreth1_4 _Iridreth1_5, nosvyadjust**
. **test ridageyr, nosvyadjust**
. **test _Ibmicat_1 _Ibmicat_3 _Ibmicat_4, nosvyadjust**
. **test _Ismoker_1 _Ismoker_2, nosvyadjust**
. **test Ieduc 1 Ieduc 2, nosvyadjust**
.
. *****test never smokers vs. past smokers****
. **test _Ismoker_1 - _Ismoker_2 =0**
.
. ***Or, can use: test  Ismoker 1 = Ismoker 2 ******
.
. *********
.
. **log close**
.
.
end of do-file
```